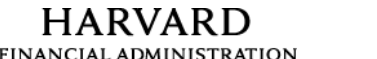

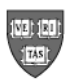

**STRATEGIC PROCUREMENT** 

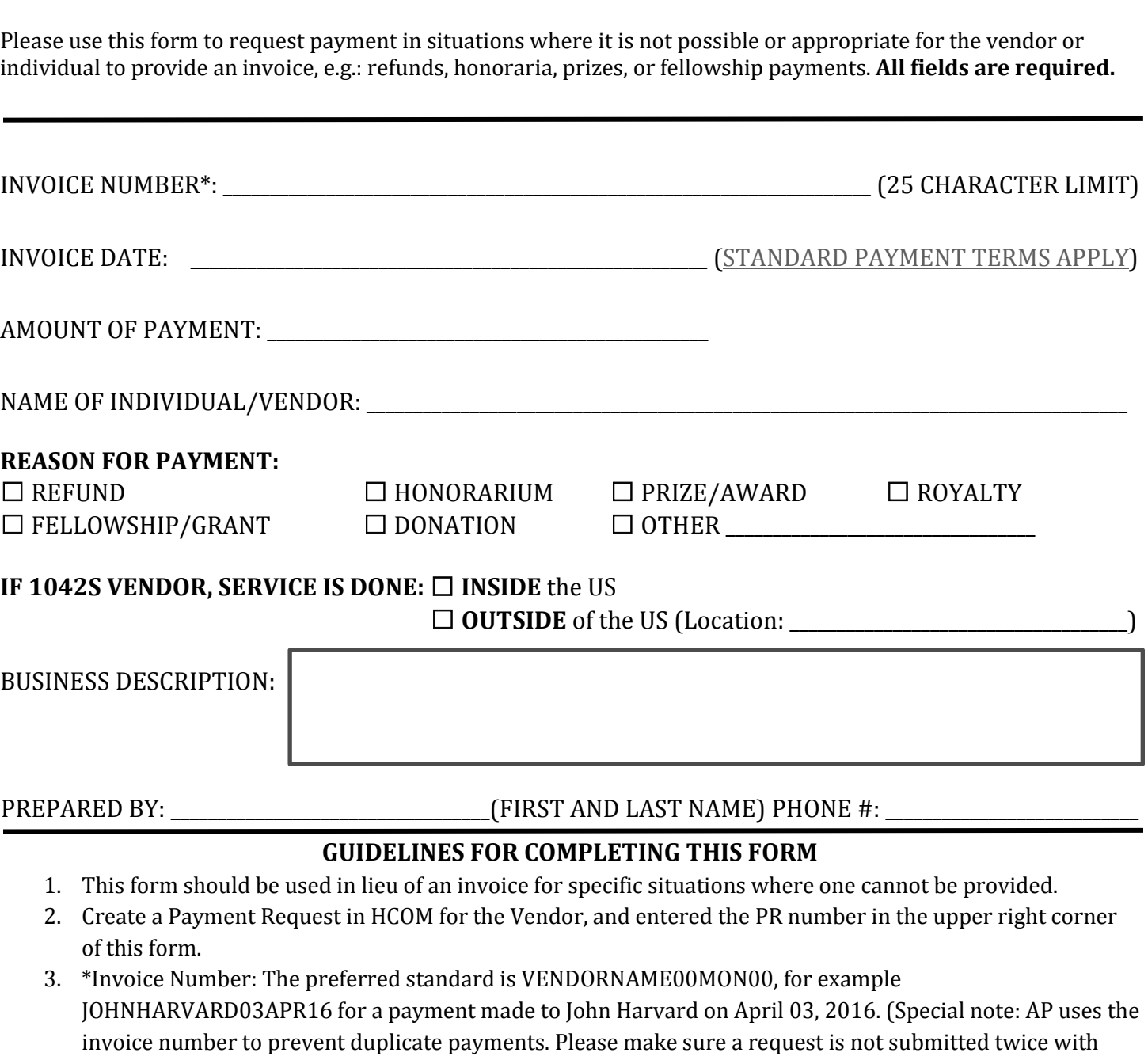

- different invoice numbers, or a duplicate payment may occur in error.)
- 4. Reason for Payment: a box must be checked for the form to be processed. If "Other", please provide detail.
- 5. If a 1042S vendor/individual; a box must be checked and the location provided if service is outside the US.
- 6. Business Description: Provide detailed information regarding the transaction
- 7. Send this completed form to Accounts Payable: 1033 Massachusetts Ave 2nd Floor, Cambridge, MA, 02138
- 8. Payment will be made according to the vendor's terms.
- 9. Do NOT edit this form. This form must be submitted in its original format.
- 10. Detailed instructions can be found on the AP website by clicking here.